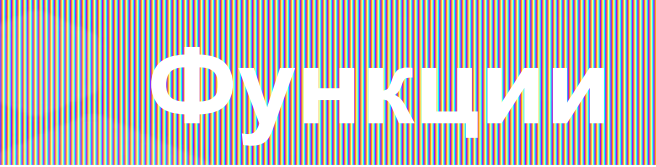

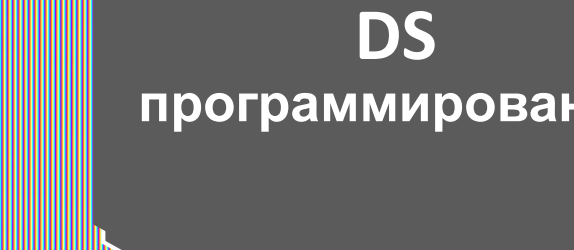

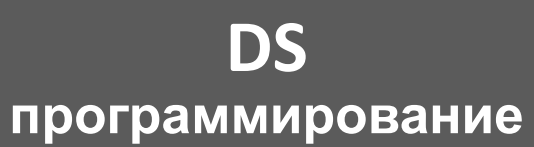

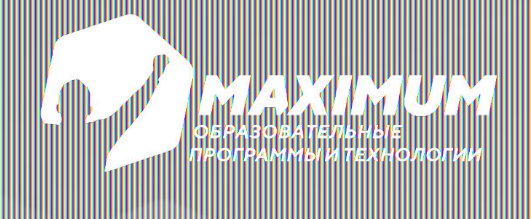

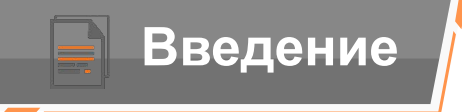

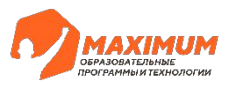

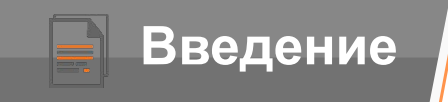

وبالمسطح  $\begin{array}{|c|c|}\hline\hline\mathbf{B} & \cdots \\ \hline\hline\mathbf{B} & \cdots \\ \hline\hline\end{array}$ 

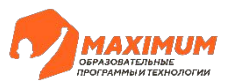

#### **Вопросы для повторения**

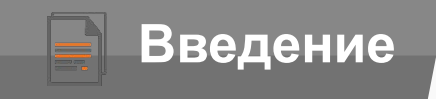

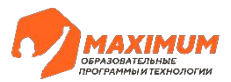

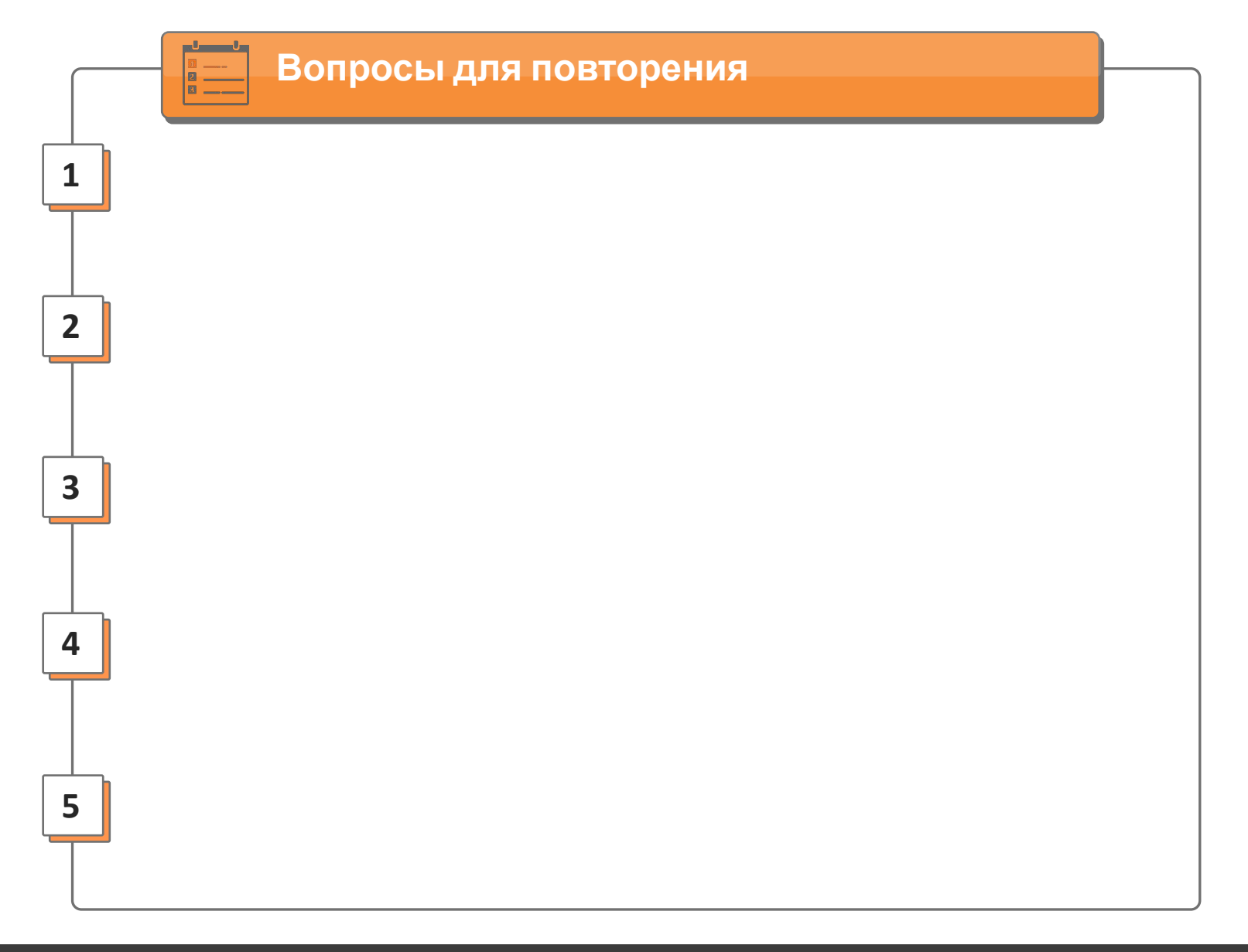

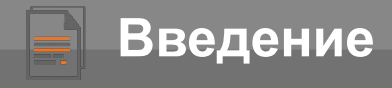

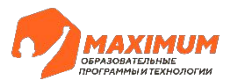

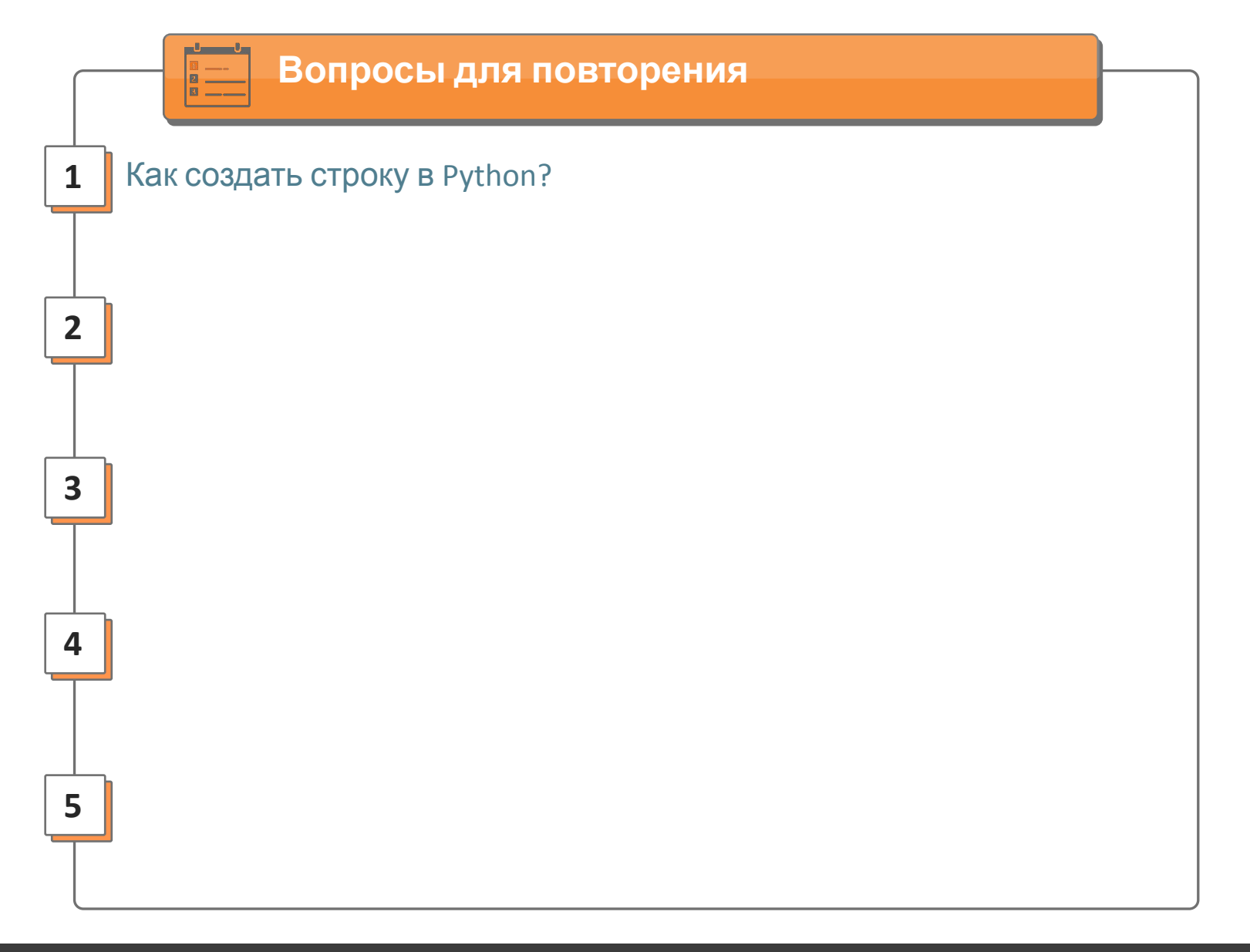

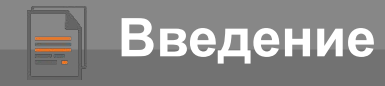

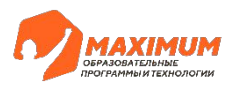

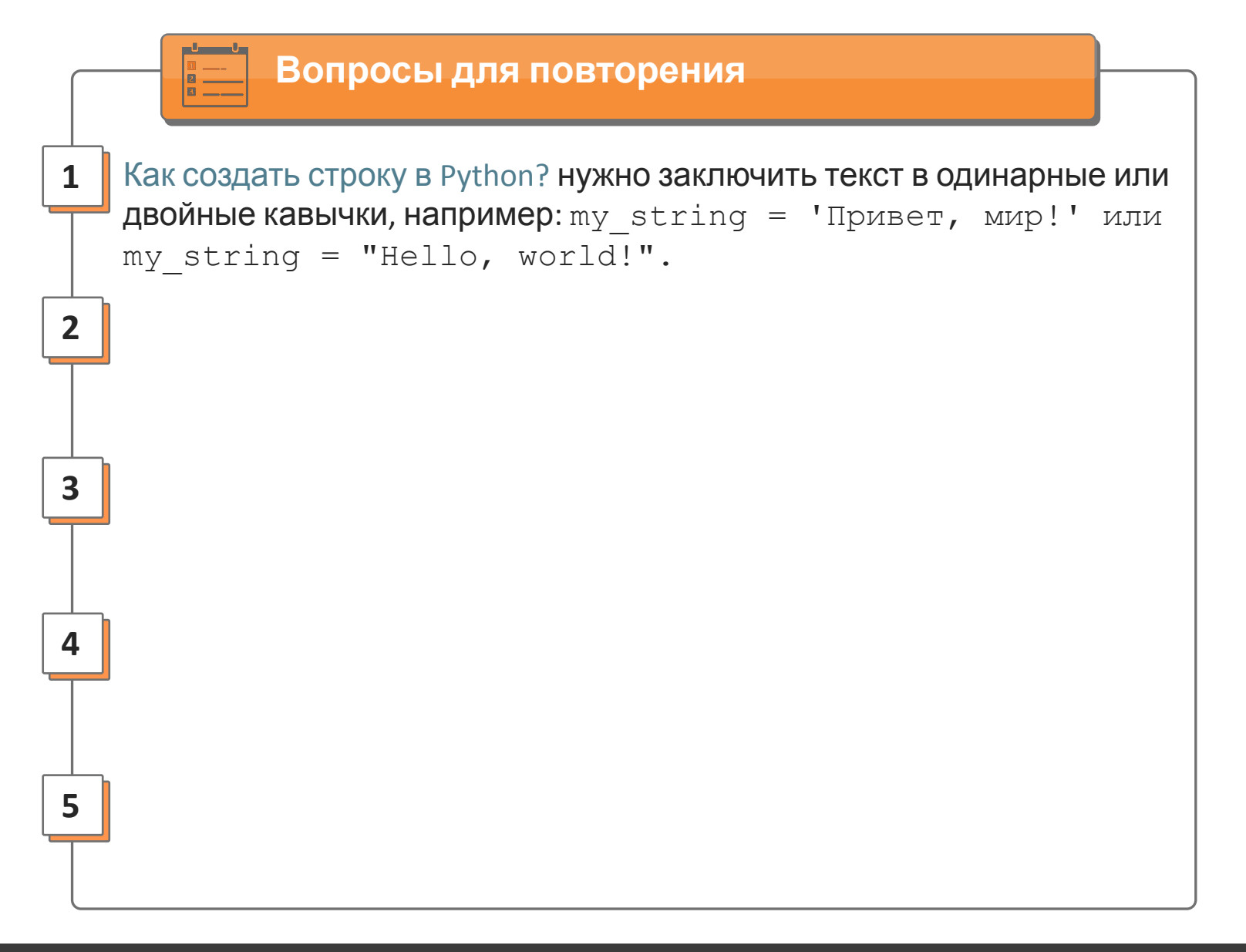

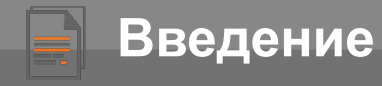

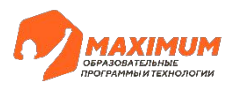

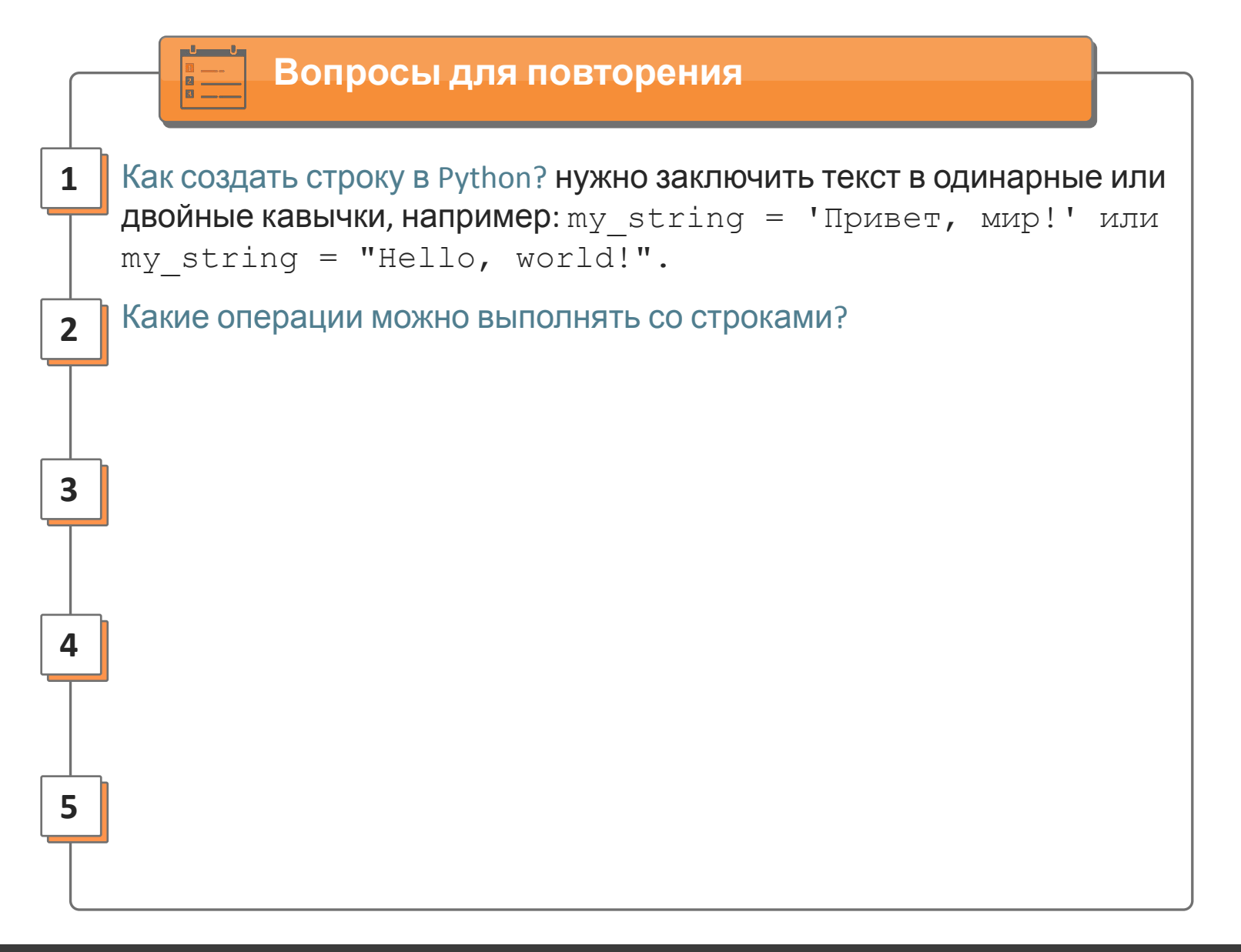

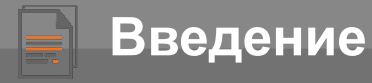

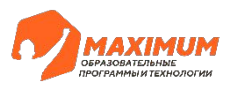

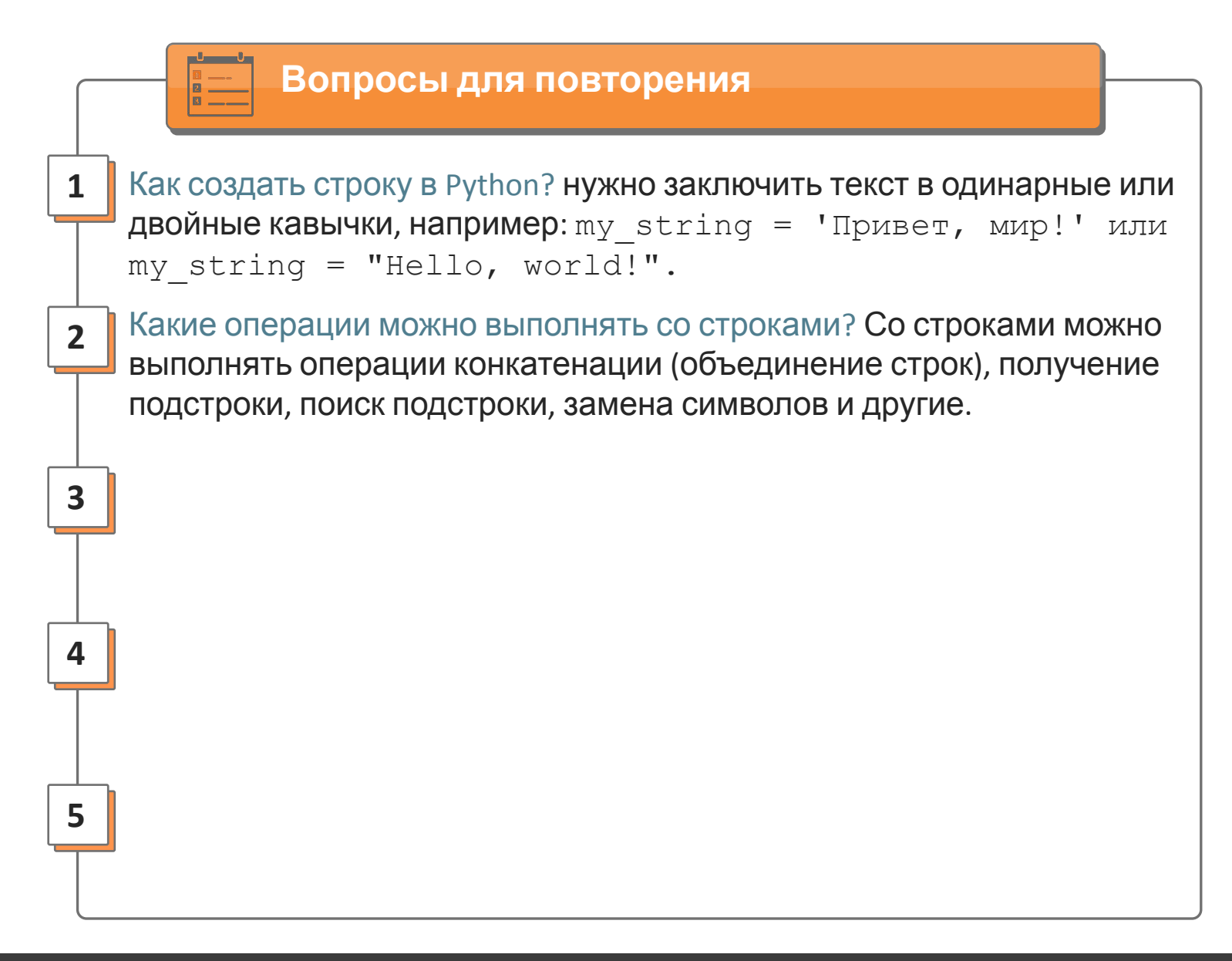

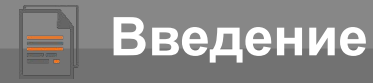

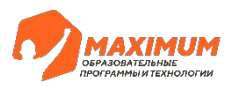

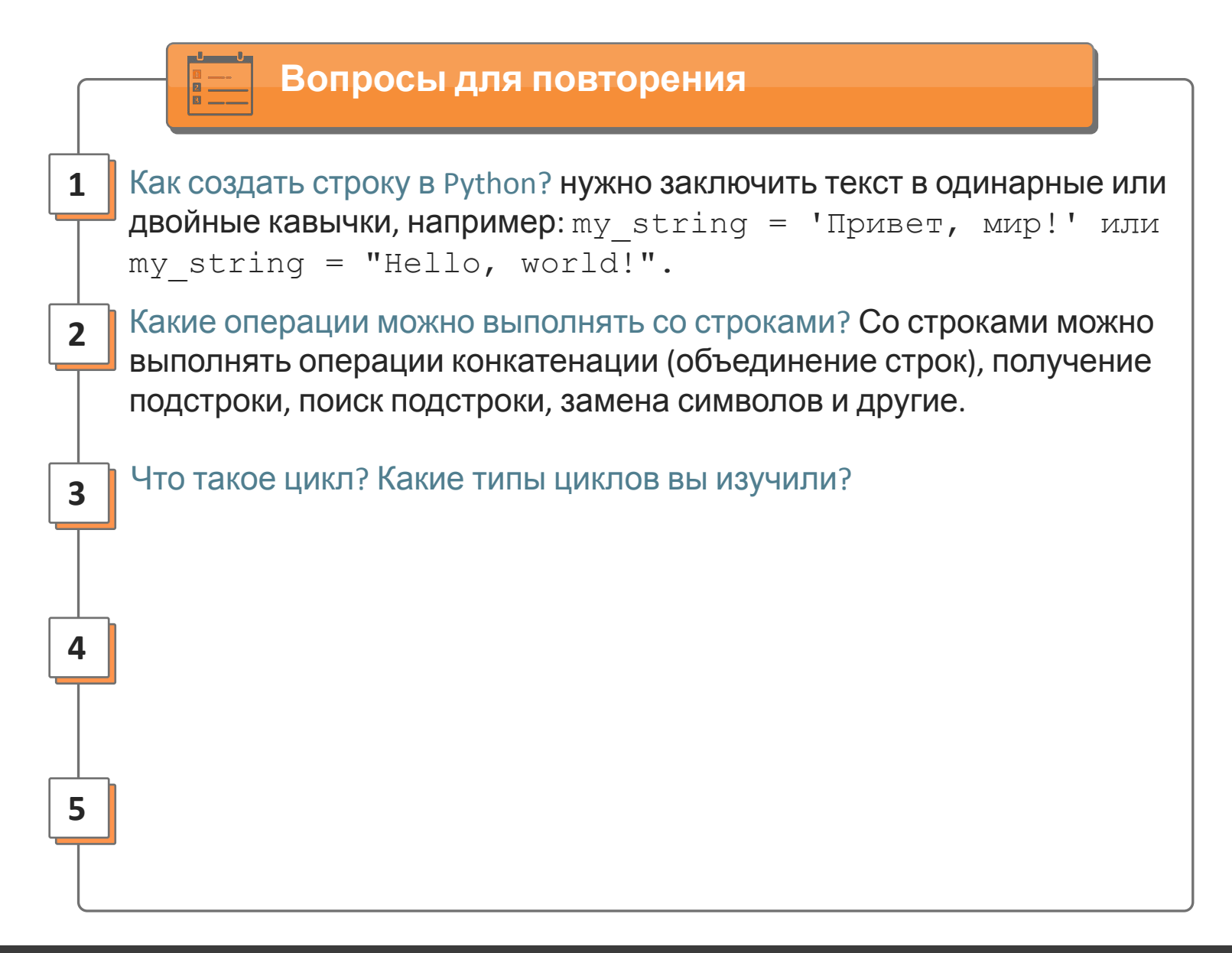

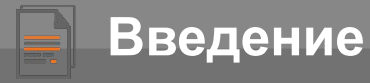

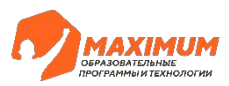

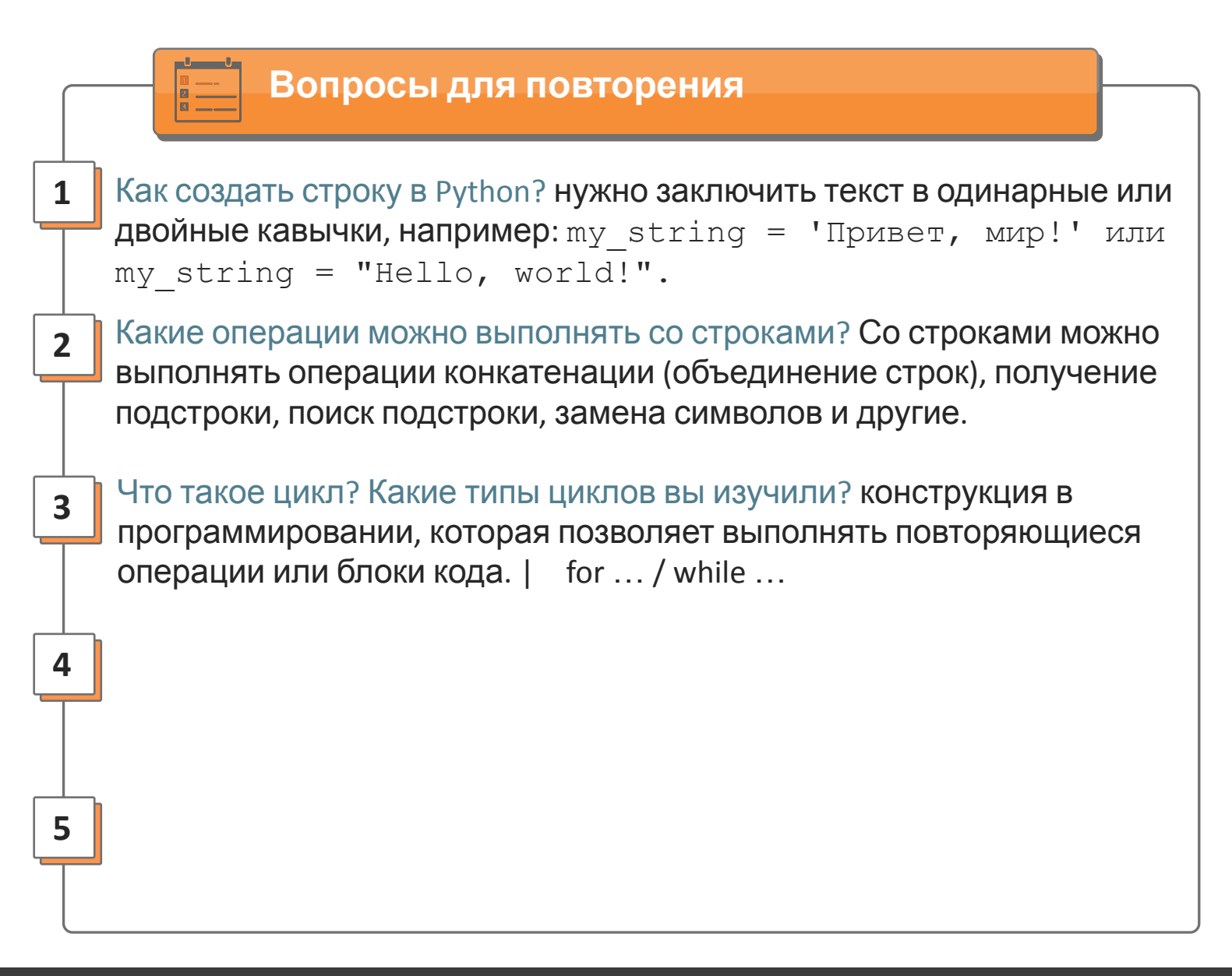

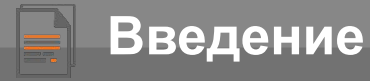

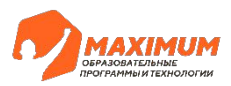

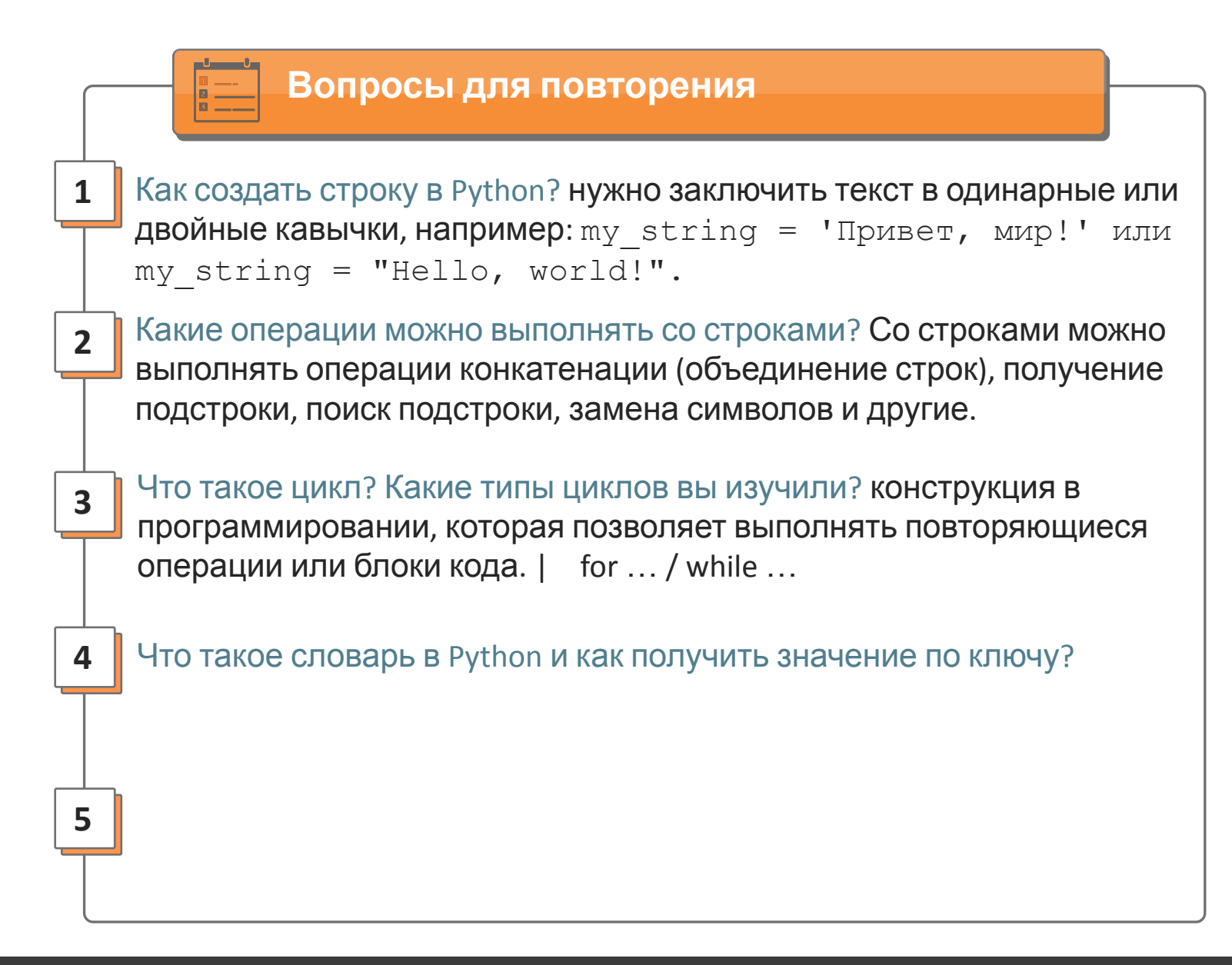

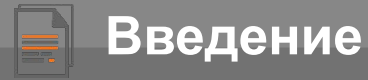

**2**

**3**

**4**

**1**

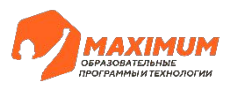

# **Вопросы для повторения** Как создать строку в Python? нужно заключить текст в одинарные или двойные кавычки, например: my string = 'Привет, мир!' или my\_string = "Hello, world!". Какие операции можно выполнять со строками? Со строками можно выполнять операции конкатенации (объединение строк), получение подстроки, поиск подстроки, замена символов и другие. Что такое цикл? Какие типы циклов вы изучили? конструкция в программировании, которая позволяет выполнять повторяющиеся операции или блоки кода. | for … / while … Что такое словарь в Python и как получить значение по ключу? коллекция, которая хранит пары ключ-значение. Чтобы получить значение из словаря по ключу, используется синтаксис my\_dict[key], где my\_dict - имя словаря, а key - ключ, по которому нужно получить **5** значение.

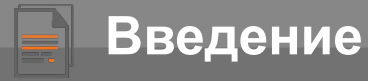

**2**

**3**

**4**

**1**

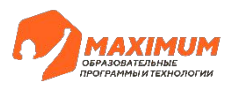

#### **Вопросы для повторения**

- Как создать строку в Python? нужно заключить текст в одинарные или двойные кавычки, например: my string = 'Привет, мир!' или my\_string = "Hello, world!".
- Какие операции можно выполнять со строками? Со строками можно выполнять операции конкатенации (объединение строк), получение подстроки, поиск подстроки, замена символов и другие.
- Что такое цикл? Какие типы циклов вы изучили? конструкция в программировании, которая позволяет выполнять повторяющиеся операции или блоки кода. | for … / while …
- Что такое словарь в Python и как получить значение по ключу? коллекция, которая хранит пары ключ-значение. Чтобы получить значение из словаря по ключу, используется синтаксис my\_dict[key], где my\_dict - имя словаря, а key - ключ, по которому нужно получить **5** ЧНАЧЕНИЕ условие в программировании и как используется оператор if?

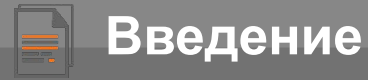

**2**

**3**

**1**

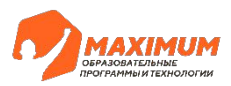

#### **Вопросы для повторения**

- Как создать строку в Python? нужно заключить текст в одинарные или двойные кавычки, например: my string = 'Привет, мир!' или my\_string = "Hello, world!".
- Какие операции можно выполнять со строками? Со строками можно выполнять операции конкатенации (объединение строк), получение подстроки, поиск подстроки, замена символов и другие.
- Что такое цикл? Какие типы циклов вы изучили? конструкция в программировании, которая позволяет выполнять повторяющиеся операции или блоки кода. | for … / while …
- **4** Что такое словарь в Python и как получить значение по ключу? коллекция, которая хранит пары ключ-значение. Чтобы получить значение из словаря по ключу, используется синтаксис my\_dict[key], где my\_dict - имя словаря, а key - ключ, по которому нужно получить **5** ЧНАЧЕНИЕ условие в программировании и как используется оператор if? выражение, которое может быть истинным или ложным. Оператор if используется для выполнения блока кода, если условие истинно

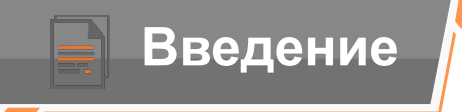

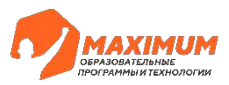

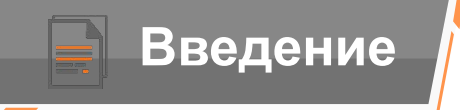

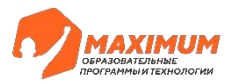

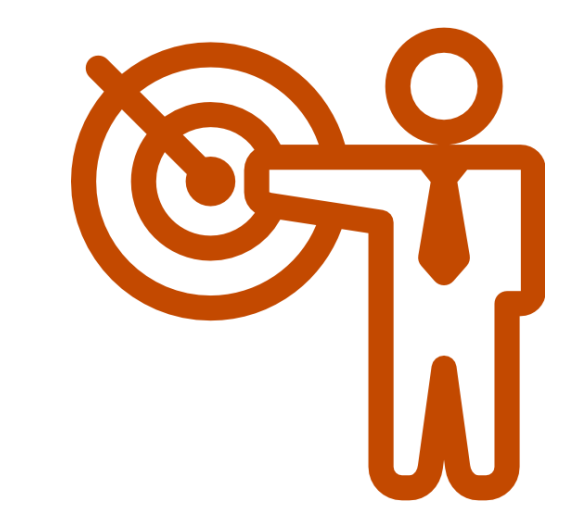

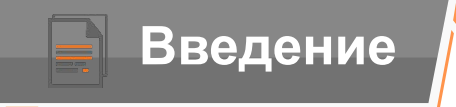

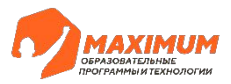

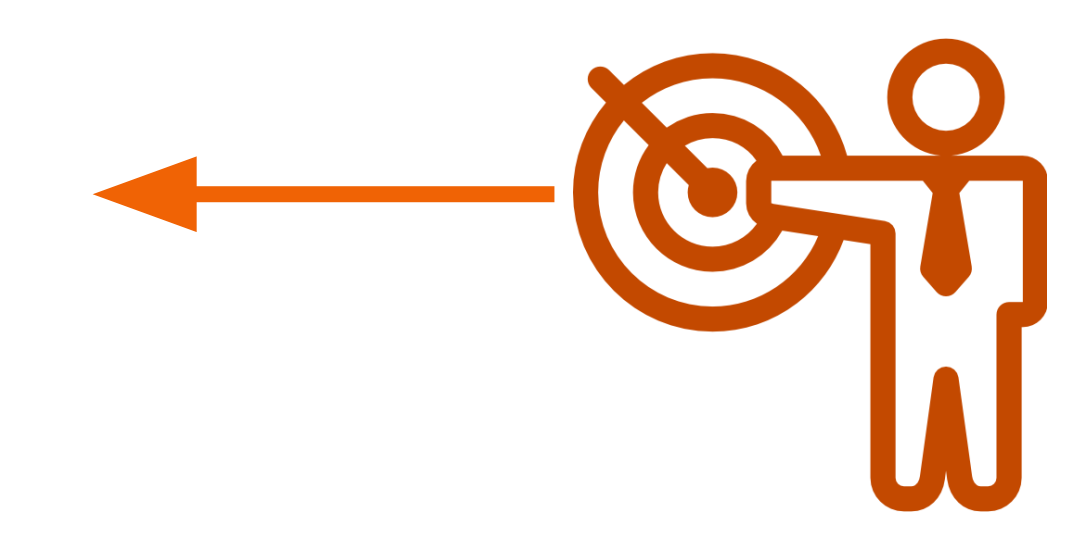

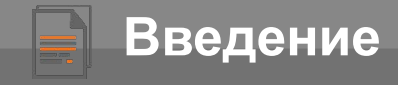

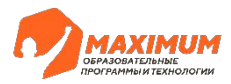

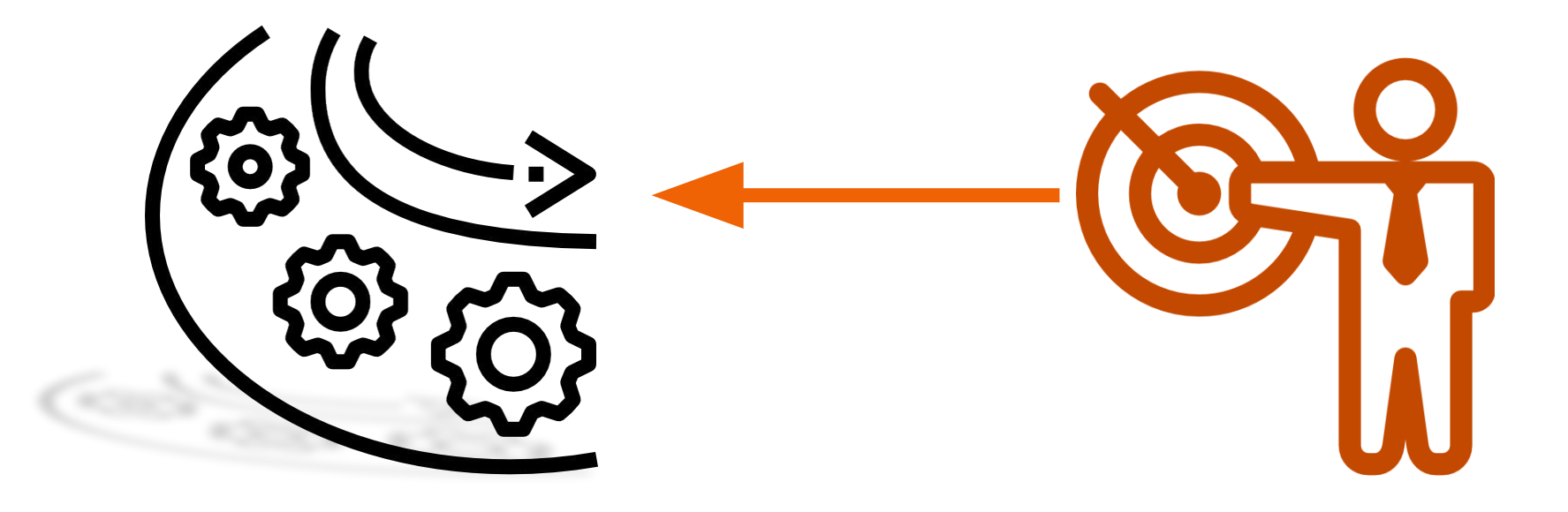

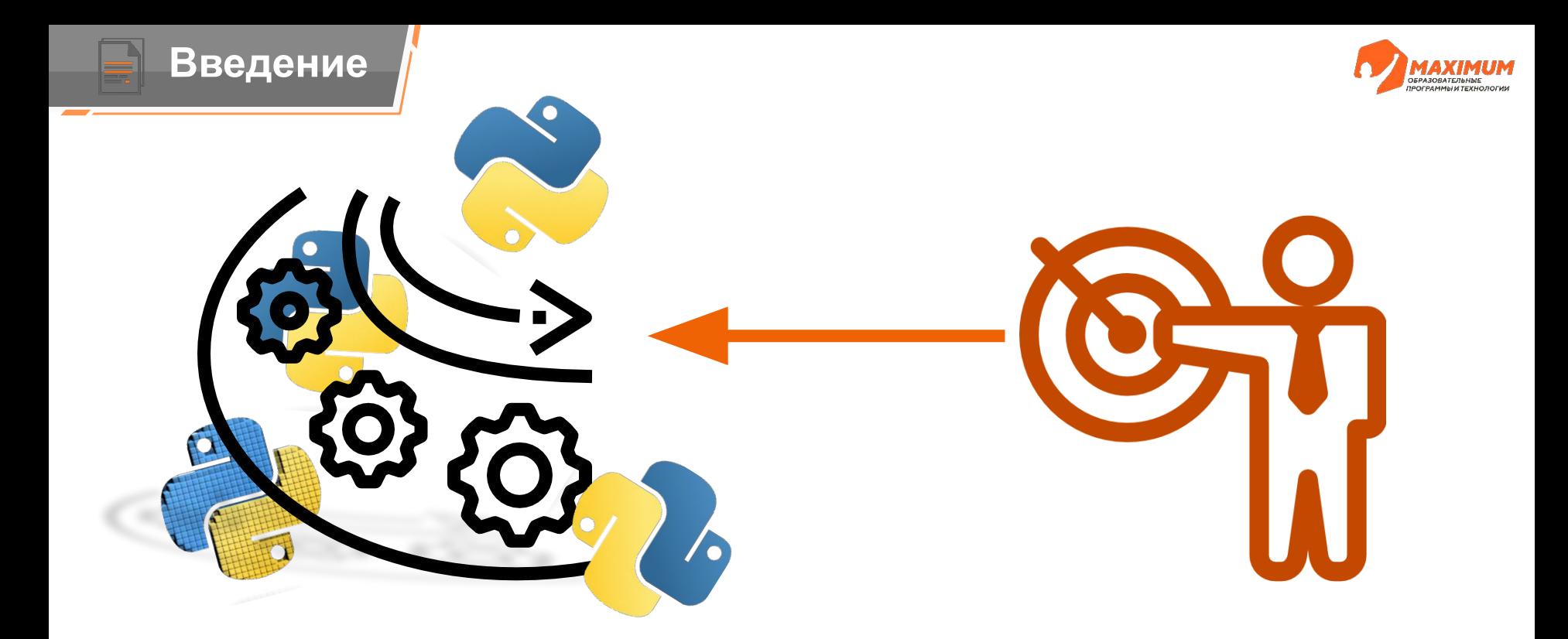

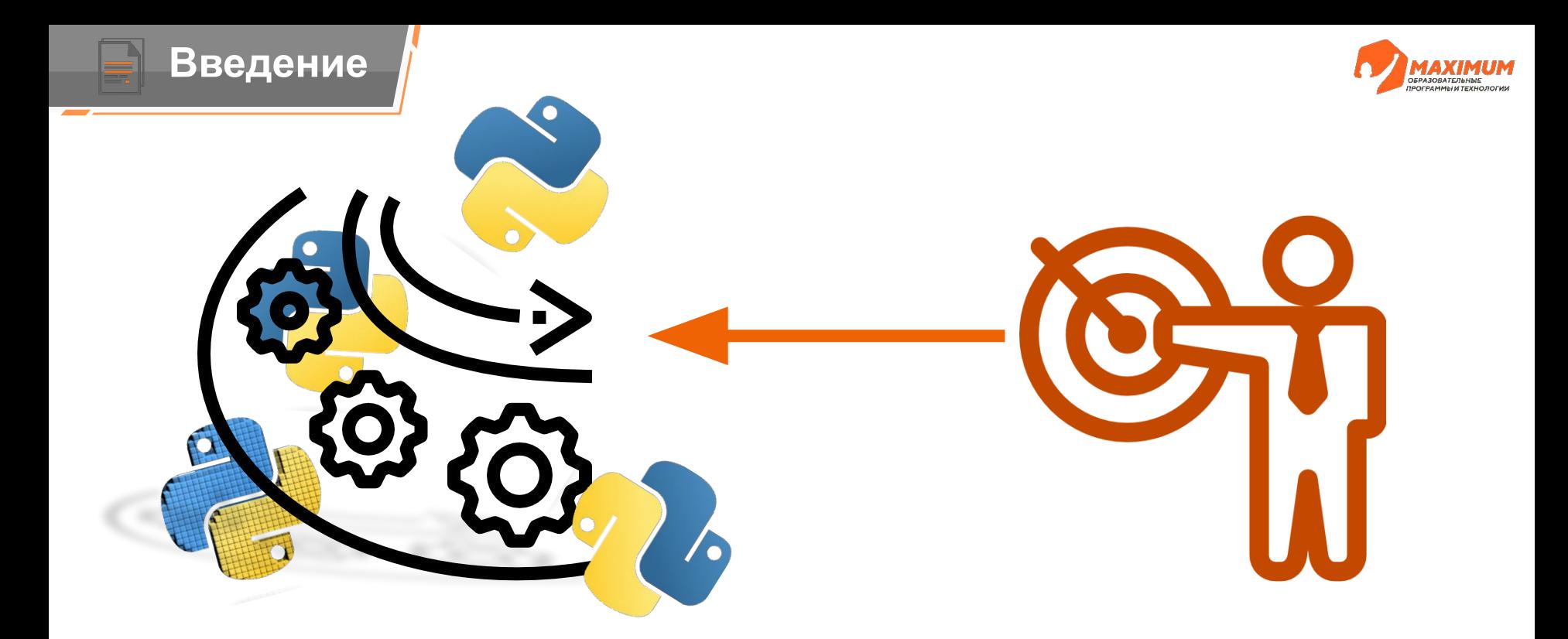

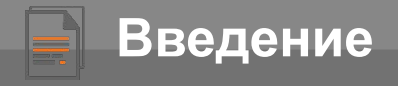

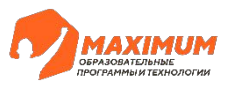

def имя\_функции(аргументы):

- # блок кода функции
- # выполняемые операции
- # возвращаемые значения

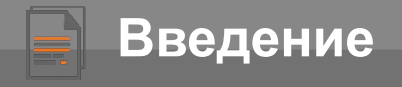

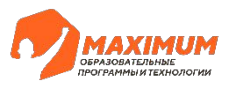

def имя\_функции(аргументы):

- # блок кода функции
- # выполняемые операции
- # возвращаемые значения

**Функция –** это блок кода, который может принимать некоторые входные значения (аргументы), выполнять определенные действия и возвращать результат.

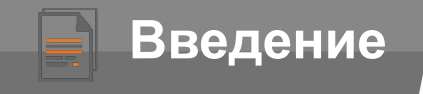

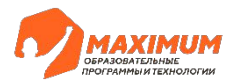

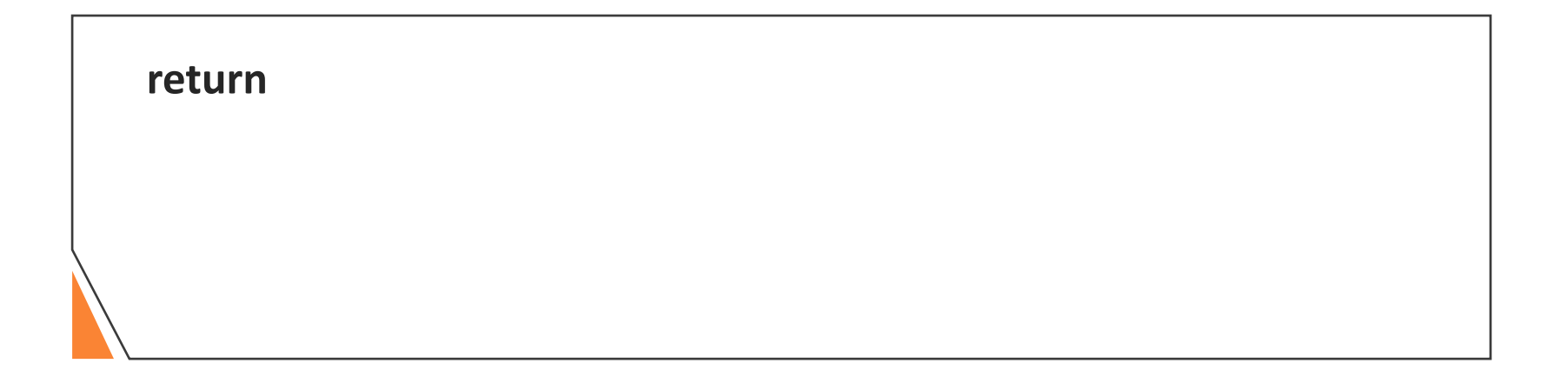

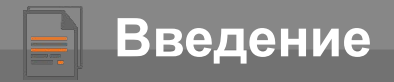

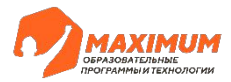

**return –** оператор, позволяющий функции **вернуть** значение в место, где она была вызвана. Весь код, написанный после вызова оператора return, **не будет выполняться**.

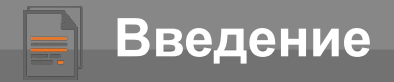

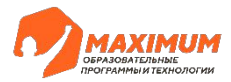

**return –** оператор, позволяющий функции **вернуть** значение в место, где она была вызвана. Весь код, написанный после вызова оператора return, **не будет выполняться**.

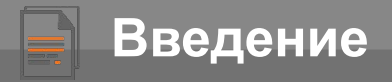

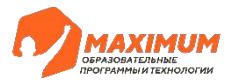

**return –** оператор, позволяющий функции **вернуть** значение в место, где она была вызвана. Весь код, написанный после вызова оператора return, **не будет выполняться**.

Функции могут быть вызваны **любое** количество раз внутри других функций.

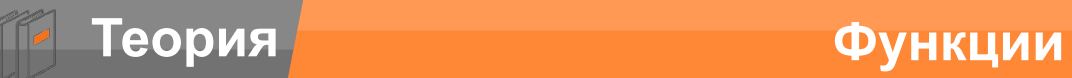

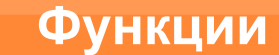

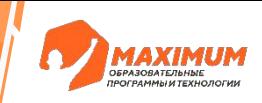

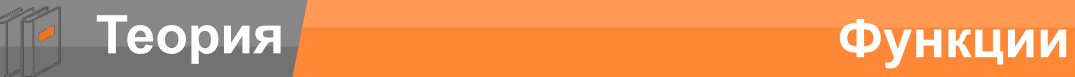

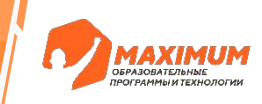

### Аргументы функции

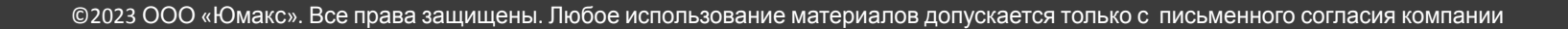

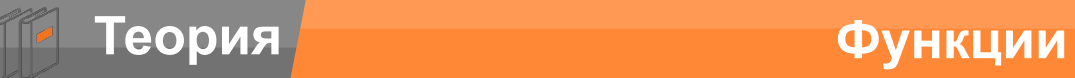

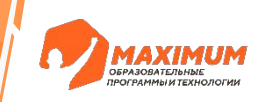

## Аргументы функции

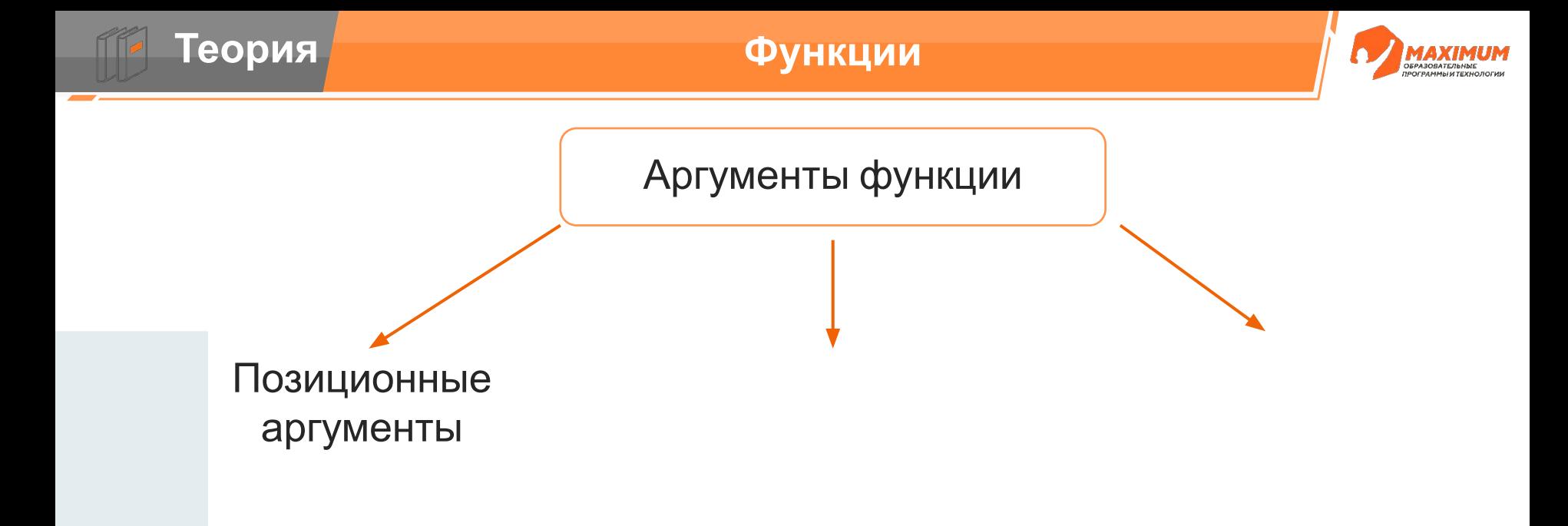

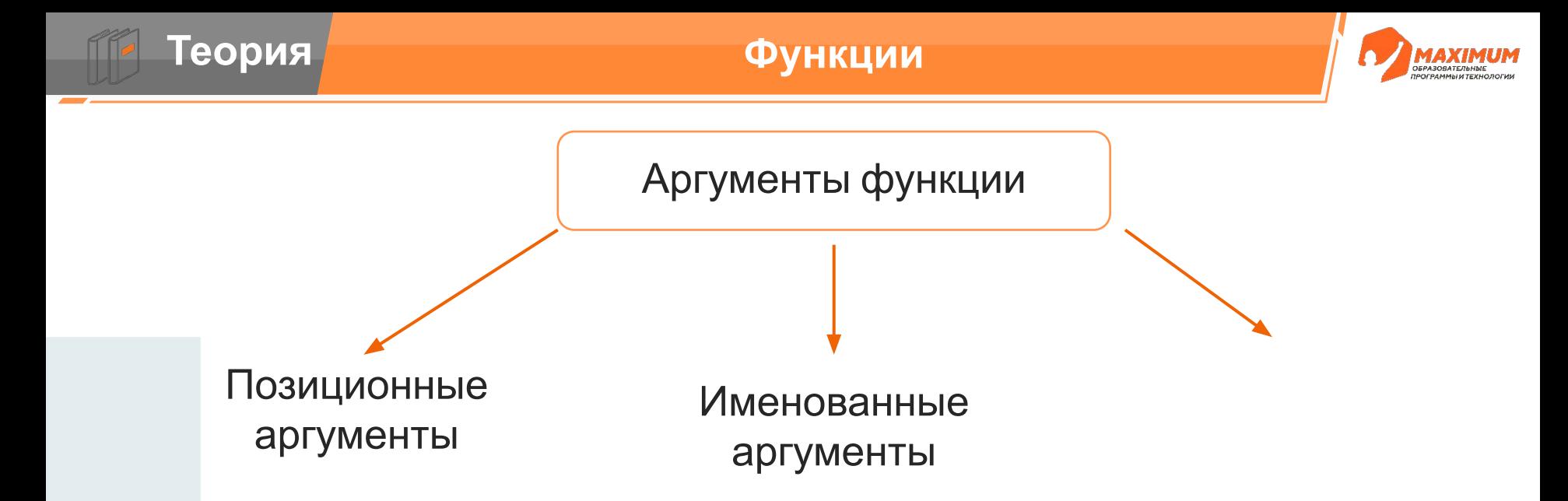

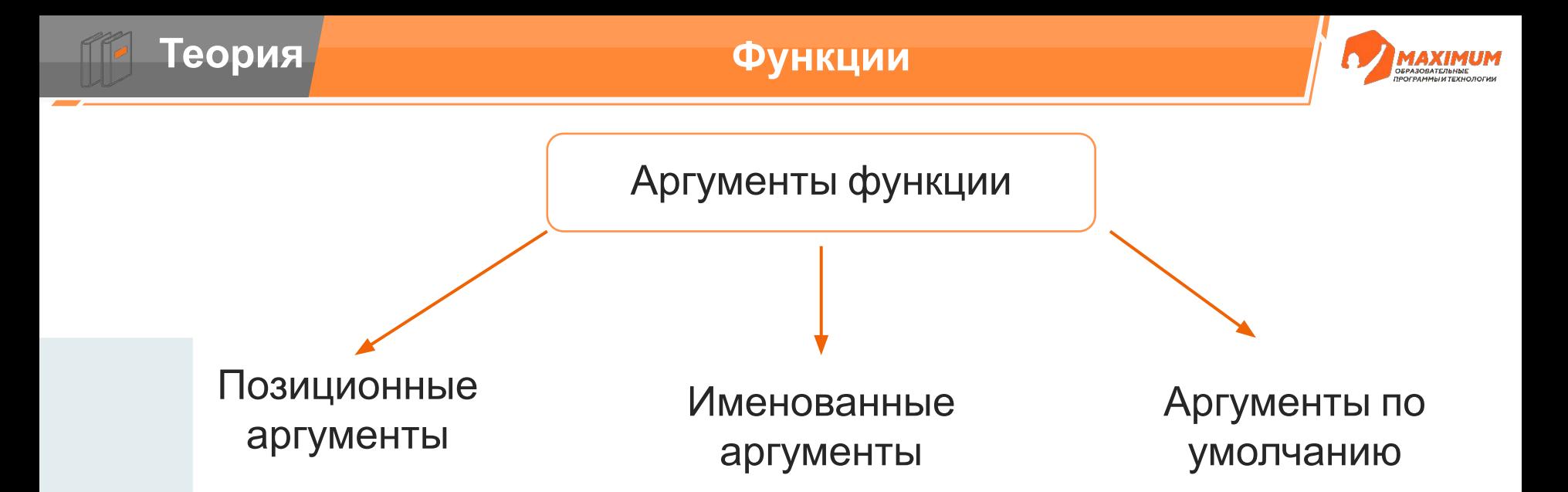

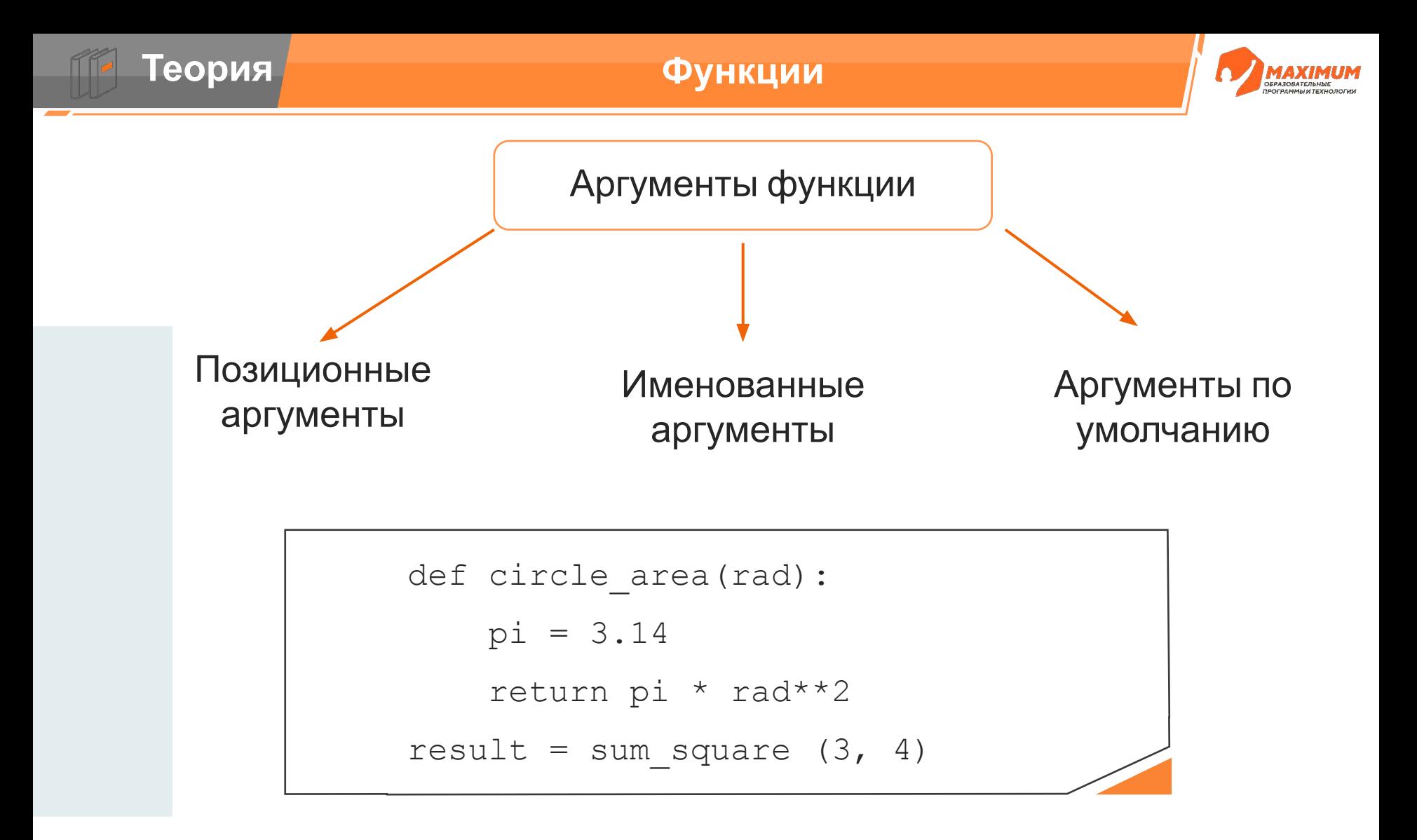

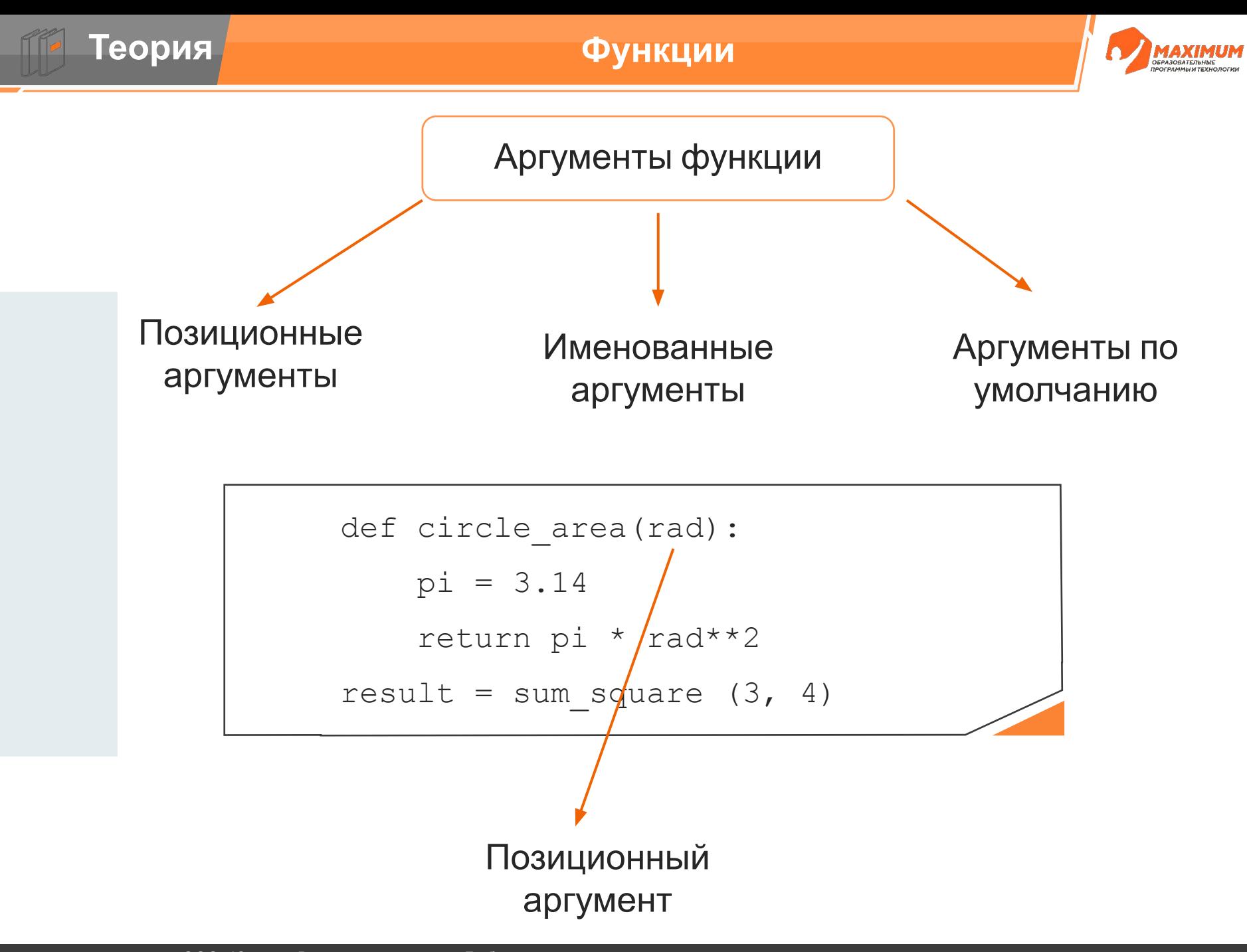

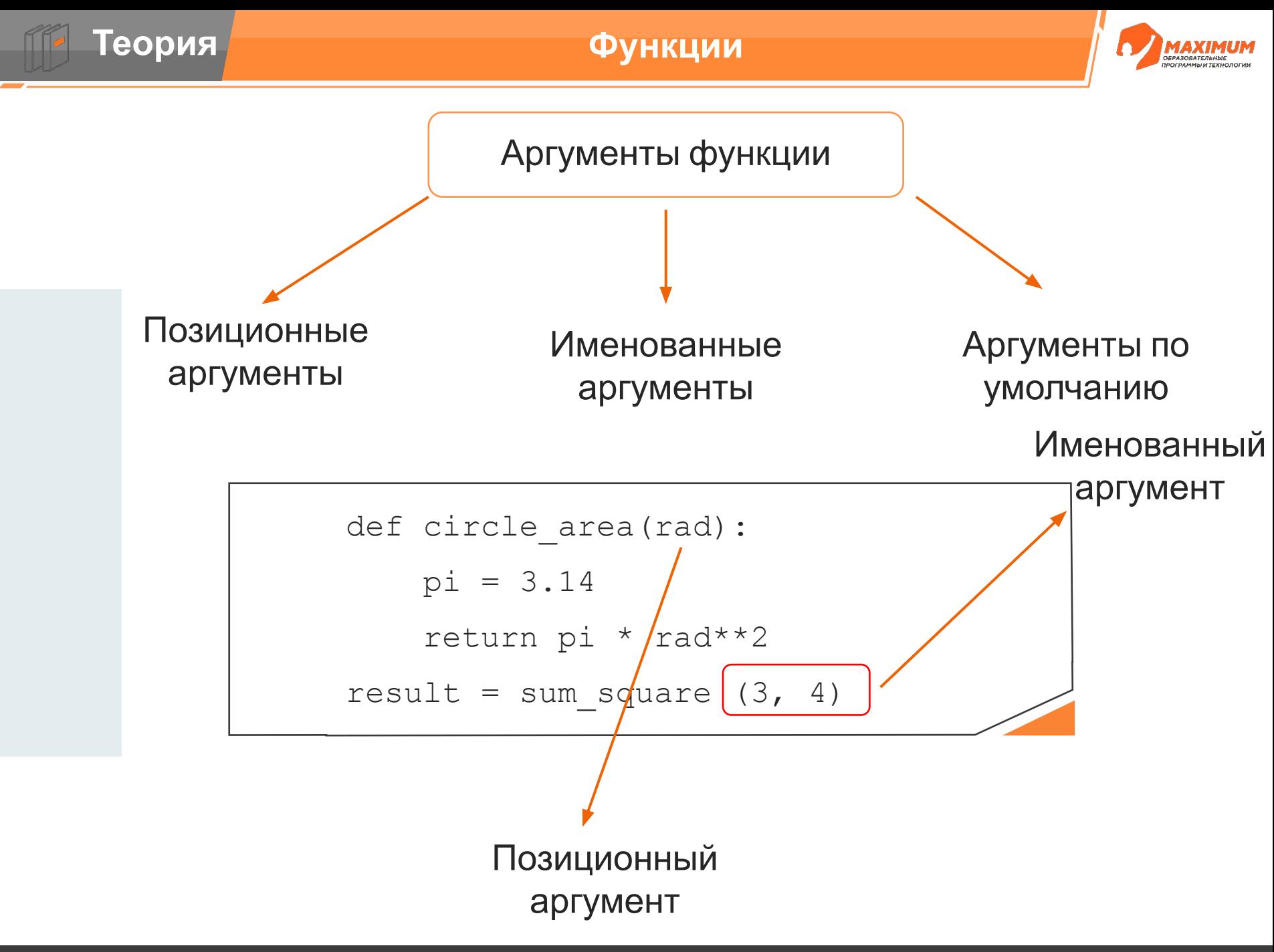

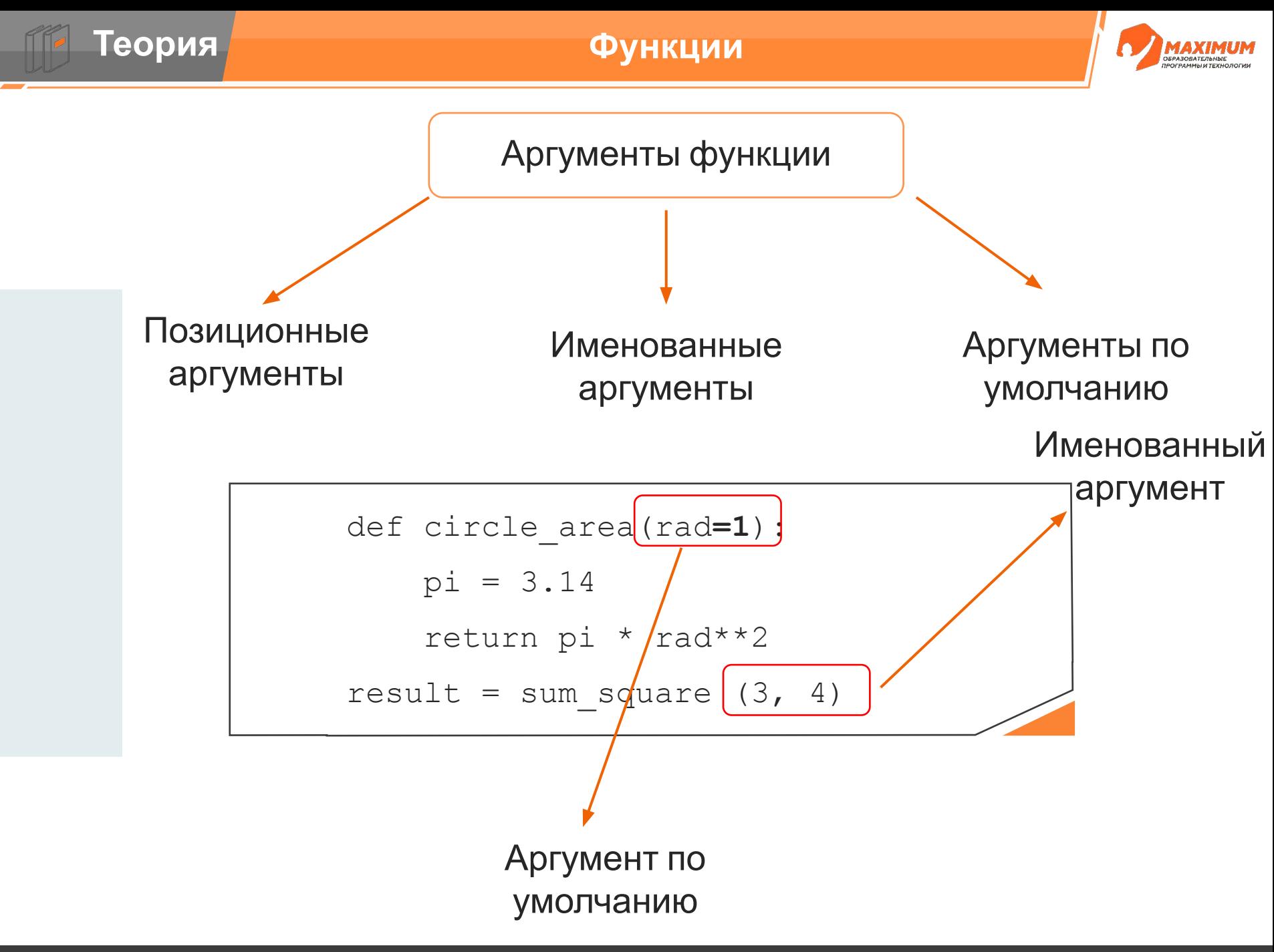

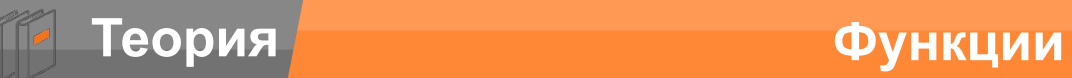

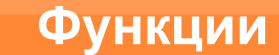

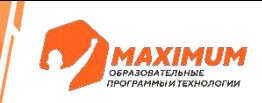

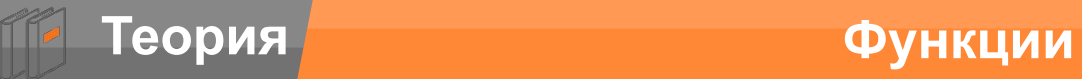

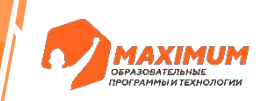

#### **Рекурсивная функция —**

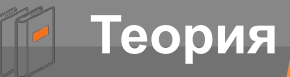

#### **Теория Функции**

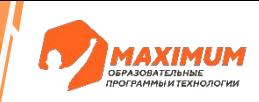

#### **Рекурсивная функция —** это функция, которая в своем теле содержит обращение к самой себе

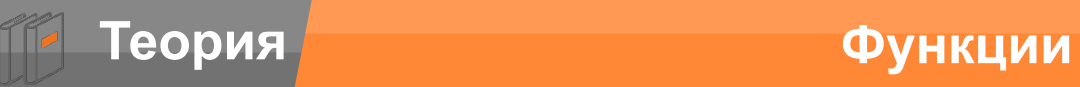

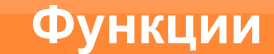

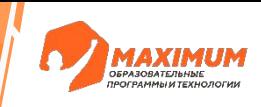

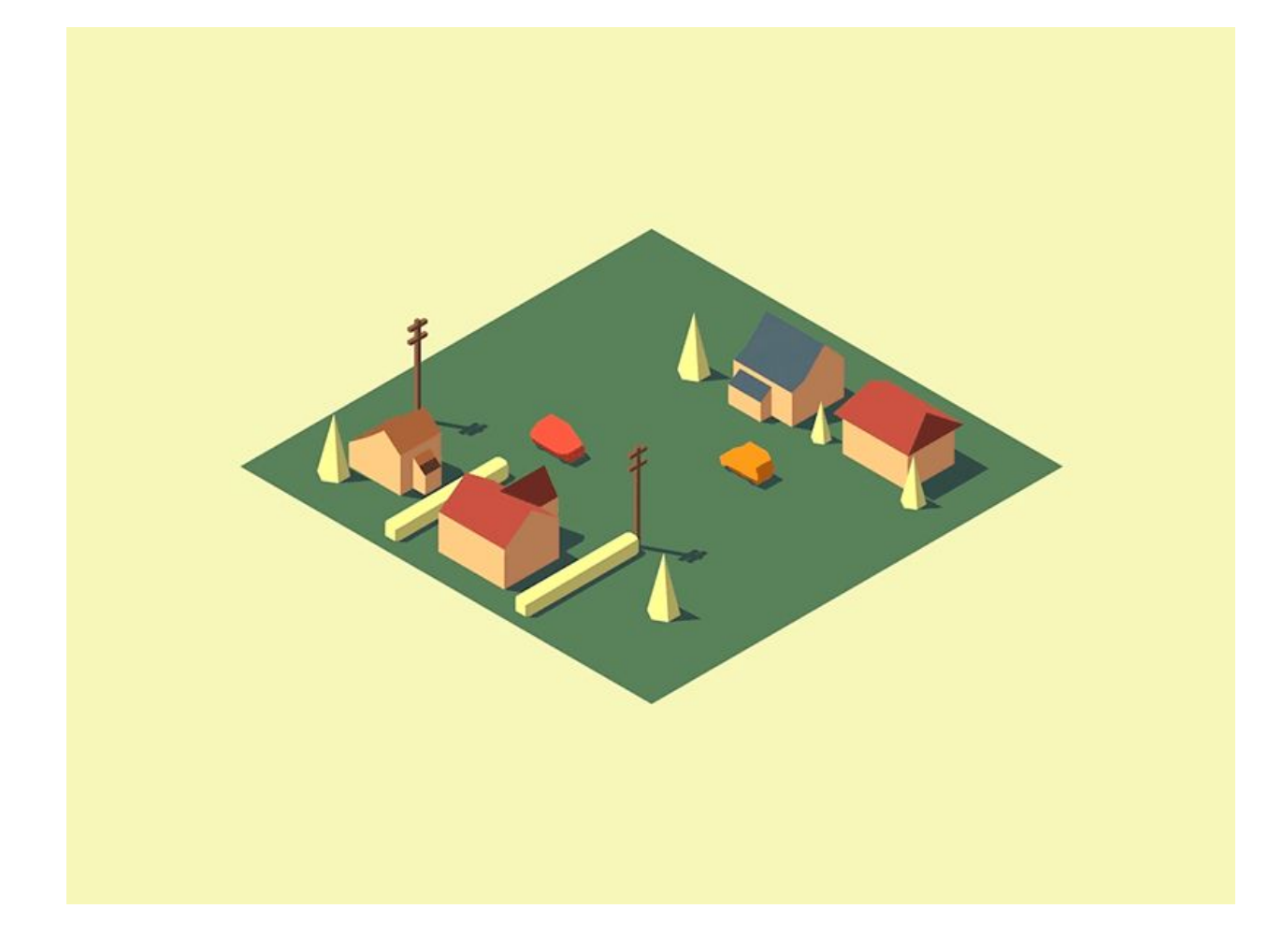

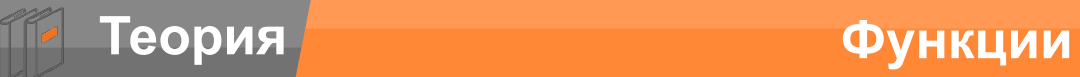

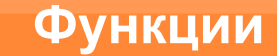

$$
\sum_{\text{MAXIMUM}}\sum_{\text{nonnormalization}}
$$

$$
F(n) = 10 - F(n - 1)
$$

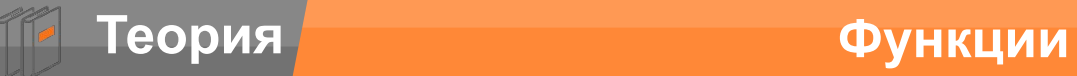

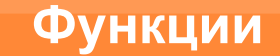

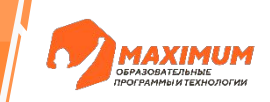

$$
F(n) = 10 - F(n - 1)
$$
  
F(5)

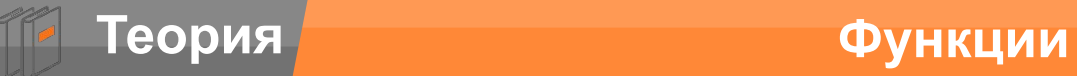

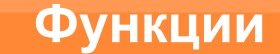

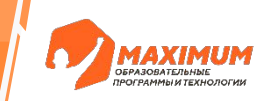

$$
F(n) = 10 - F(n - 1)
$$

$$
F(5) = 10 - F(4) =
$$

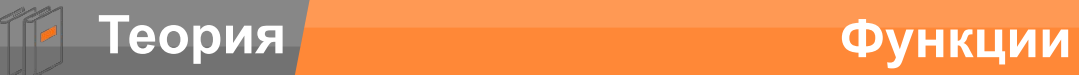

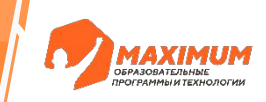

$$
F(n) = 10 - F(n - 1)
$$

$$
F(5) = 10 - F(4) = 10 - 10 + F(3) =
$$

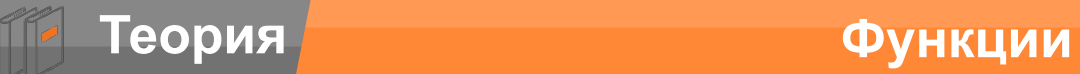

$$
\sum_{\substack{\text{MAPMAMUMM}{\text{non-constrained}\\ \text{non-constrained}\\ \
$$

$$
F(n) = 10 - F(n - 1)
$$
  
F(5) = 10 - F(4) = 10 - 10 + F(3) = 10 - 10 + 10 - F(2) =

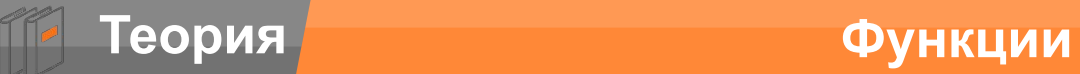

$$
\sum_{\substack{\text{onaxionless}\atop \text{noncaationary}}}\underset{\text{noncaationary}}{\text{MAXIMUM}}
$$

$$
F(n) = 10 - F(n - 1)
$$
  
F(5) = 10 - F(4) = 10 - 10 + F(3) = 10 - 10 + 10 - F(2) = ...

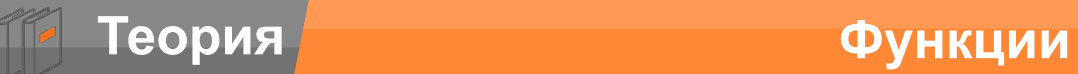

$$
\sum_{\substack{\text{MAXIMUM}\\ \text{no standardization}}}
$$

$$
F(n) = 10 - F(n - 1)
$$

$$
F(5) = 10 - F(4) = 10 - 10 + F(3) = 10 - 10 + 10 - F(2) = \dots
$$

$$
F(n) = 10 - F(n - 1)
$$
  
\n
$$
F(1) = 1
$$
  
\n
$$
F(5) = 10 - F(4) = 10 - 10 + F(3) = 10 - 10 + 10 - F(2) =
$$

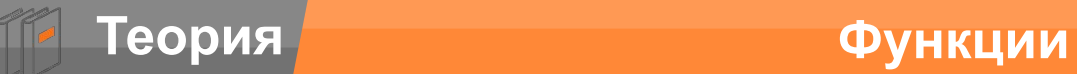

$$
\sum_{\substack{\text{MAXIMUM}\\ \text{noncommutative} \\ \text{nonormalization} \\ \text{noncommutative} \\ \text{noncommutative} \\
$$

$$
F(n) = 10 - F(n - 1)
$$

$$
F(5) = 10 - F(4) = 10 - 10 + F(3) = 10 - 10 + 10 - F(2) = \dots
$$

$$
F(n) = 10 - F(n - 1)
$$
  
F(1) = 1  

$$
F(5) = 10 - F(4) = 10 - 10 + F(3) = 10 - 10 + 10 - F(2) = 10 - 10 + 10 - 10 + F(1) =
$$

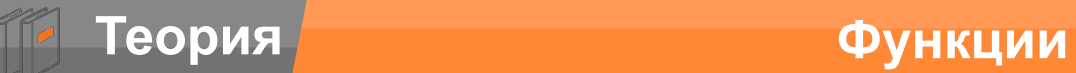

$$
\sum_{\substack{\text{MAXIMUM}\\ \text{no standardization}}}
$$

$$
F(n) = 10 - F(n - 1)
$$

$$
F(5) = 10 - F(4) = 10 - 10 + F(3) = 10 - 10 + 10 - F(2) = \dots
$$

$$
F(n) = 10 - F(n - 1)
$$
  
\n
$$
F(1) = 1
$$
  
\n
$$
F(5) = 10 - F(4) = 10 - 10 + F(3) = 10 - 10 + 10 - F(2) = 10 - 10 + 10 - 10 + F(1) = 10 - 10 + 10 - 10 + 1 =
$$

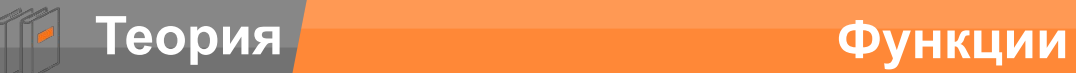

$$
\sum_{\text{MAXIMUM}}\sum_{\text{nonnormalization}}
$$

$$
F(n) = 10 - F(n - 1)
$$

$$
F(5) = 10 - F(4) = 10 - 10 + F(3) = 10 - 10 + 10 - F(2) = \dots
$$

$$
F(n) = 10 - F(n - 1)
$$
  
\n
$$
F(1) = 1
$$
  
\n
$$
F(5) = 10 - F(4) = 10 - 10 + F(3) = 10 - 10 + 10 - F(2) = 10 - 10 + 10 - 10 + F(1) = 10 - 10 + 10 - 10 + 1 = 1
$$

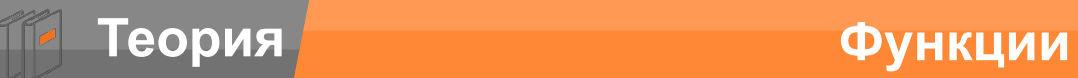

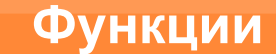

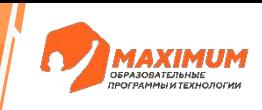

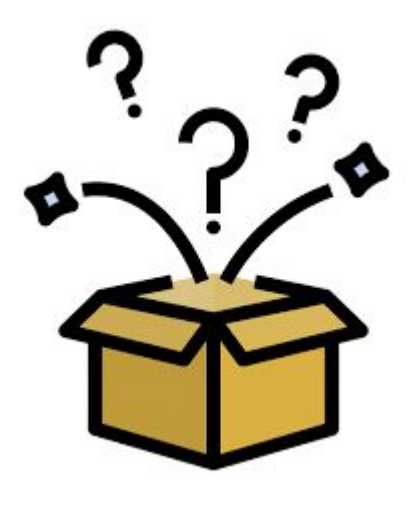

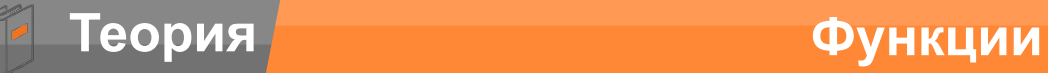

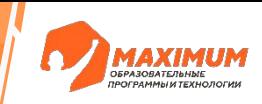

**Библиотека –** файл с кодом, который можно подключить к своей программе и воспользоваться его содержимым для решения своих задач

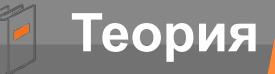

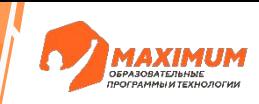

**Библиотека –** файл с кодом, который можно подключить к своей программе и воспользоваться его содержимым для решения своих задач

**import –** команда, предназначенная для подключения библиотек

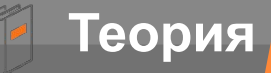

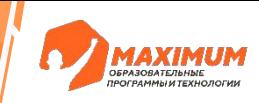

**Библиотека –** файл с кодом, который можно подключить к своей программе и воспользоваться его содержимым для решения своих задач

**import –** команда, предназначенная для подключения библиотек

Конструкцией from <название> import \* лучше пользоваться при написании **небольших** программ

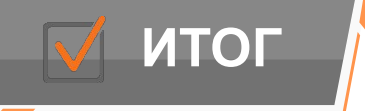

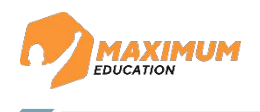

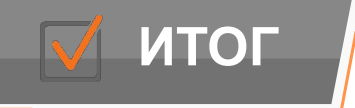

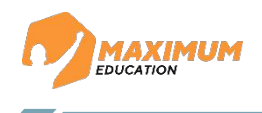

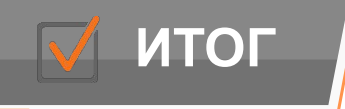

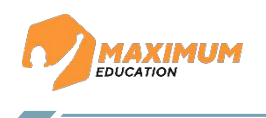

*Функция – блок кода, принимающий входные значения, выполняющий определенные действия и возвращающий результат*

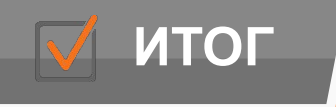

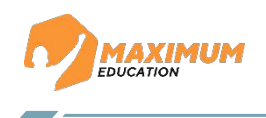

*Функция – блок кода, принимающий входные значения, выполняющий определенные действия и возвращающий результат*

*С помощью какого ключевого слова можно объявить функцию?*

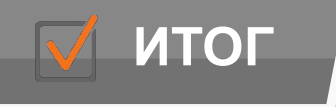

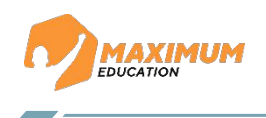

*Функция – блок кода, принимающий входные значения, выполняющий определенные действия и возвращающий результат*

*С помощью какого ключевого слова можно объявить*  $dy$ *нееfию?* 

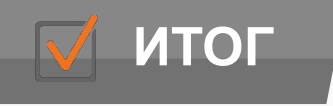

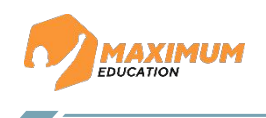

*Функция – блок кода, принимающий входные значения, выполняющий определенные действия и возвращающий результат*

*С помощью какого ключевого слова можно объявить* фун<sub>defuю?</sub>

*С помощью какого оператора функция возвращает значение?*

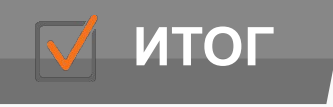

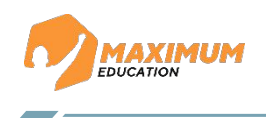

*Функция – блок кода, принимающий входные значения, выполняющий определенные действия и возвращающий результат*

*С помощью какого ключевого слова можно объявить* фун<sub>defuю?</sub>

*С помощью какого оператора функция возвращает* значения?

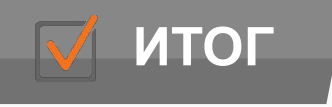

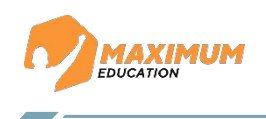

*Функция – блок кода, принимающий входные значения, выполняющий определенные действия и возвращающий результат*

*С помощью какого ключевого слова можно объявить* фун<sub>defuю?</sub>

*С помощью какого оператора функция возвращает* значения?

*Что такое рекурсивная функция?*

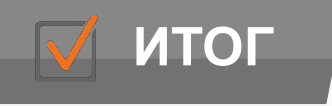

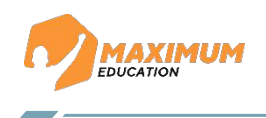

*Функция – блок кода, принимающий входные значения, выполняющий определенные действия и возвращающий результат*

*С помощью какого ключевого слова можно объявить* фун<sub>defuю?</sub>

*С помощью какого оператора функция возвращает* значения?

#### *Что такое рекурсивная функция?*

*Рекурсивная функция – это функция, вызывающая сама себя*

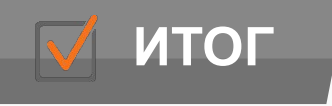

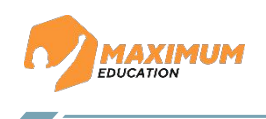

*Функция – блок кода, принимающий входные значения, выполняющий определенные действия и возвращающий результат*

*С помощью какого ключевого слова можно объявить* фун<sub>defuю?</sub>

*С помощью какого оператора функция возвращает* значения?

#### *Что такое рекурсивная функция?*

*Рекурсивная функция – это функция, вызывающая сама себя*

*С помощью какого оператора можно подключить библиотеку?*

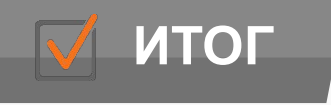

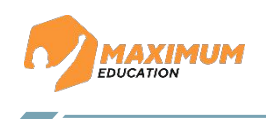

*Функция – блок кода, принимающий входные значения, выполняющий определенные действия и возвращающий результат*

*С помощью какого ключевого слова можно объявить* фун<sub>defuю?</sub>

*С помощью какого оператора функция возвращает* значения?

#### *Что такое рекурсивная функция?*

*Рекурсивная функция – это функция, вызывающая сама себя*

*С помощью какого оператора можно подключить библиотеку? import*

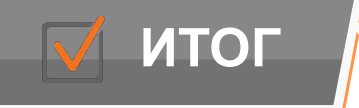

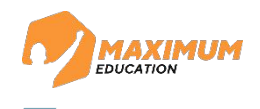

# **Контрольная работа по Модулю № 1**

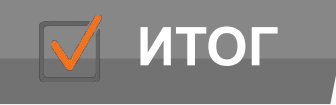

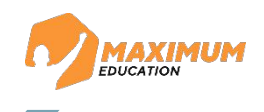

# **Контрольная работа по Модулю № 1**

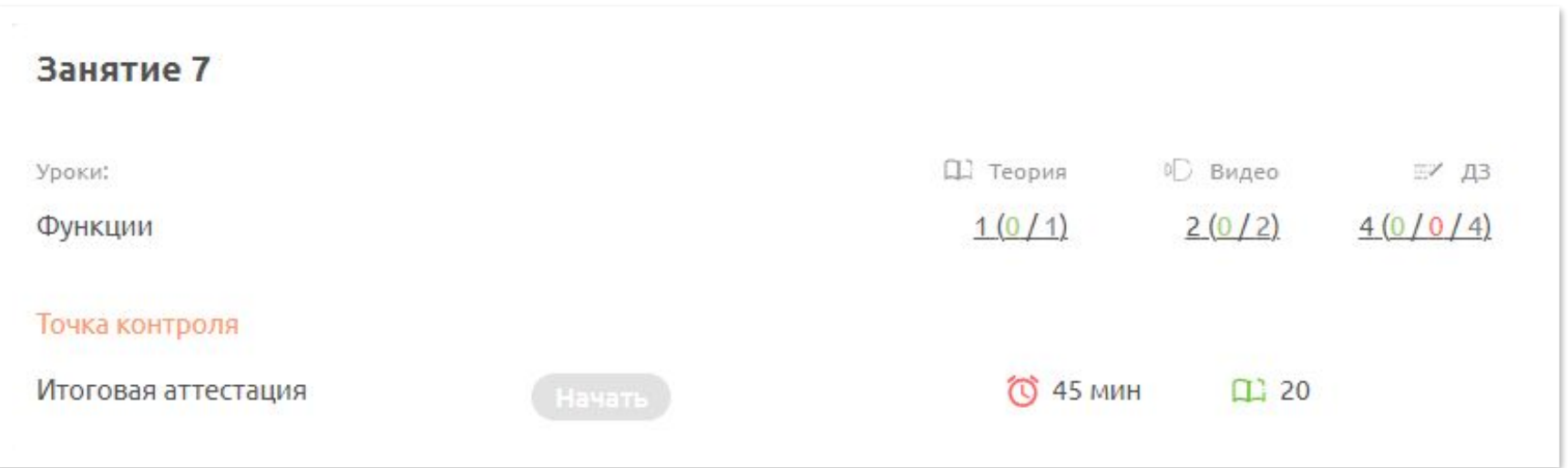

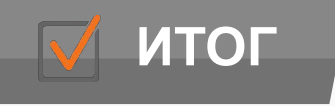

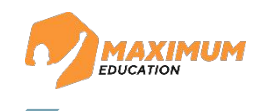

# **Контрольная работа по Модулю № 1**

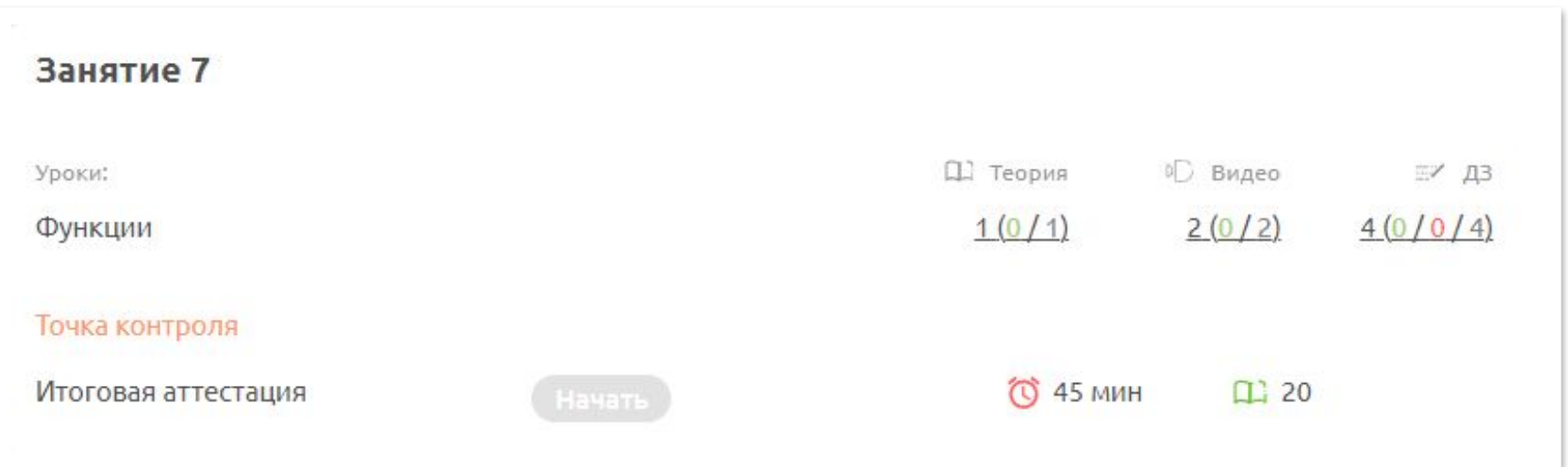

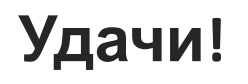

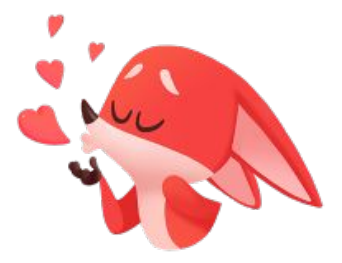

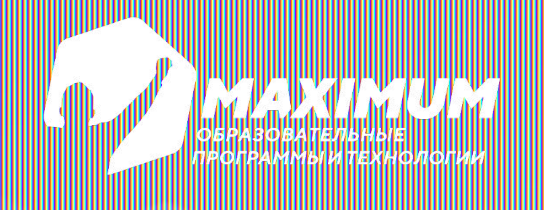

**DS программирование**

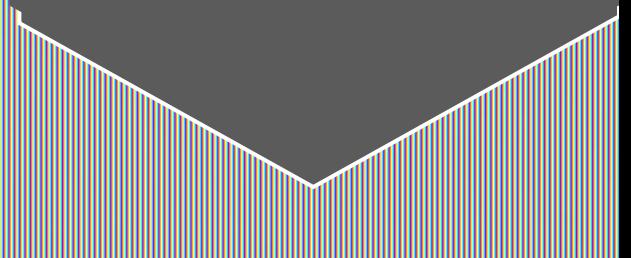

# **Спасибо за внимание!**